## Google Instructions – On a Laptop

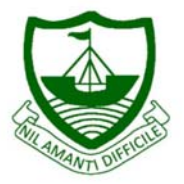

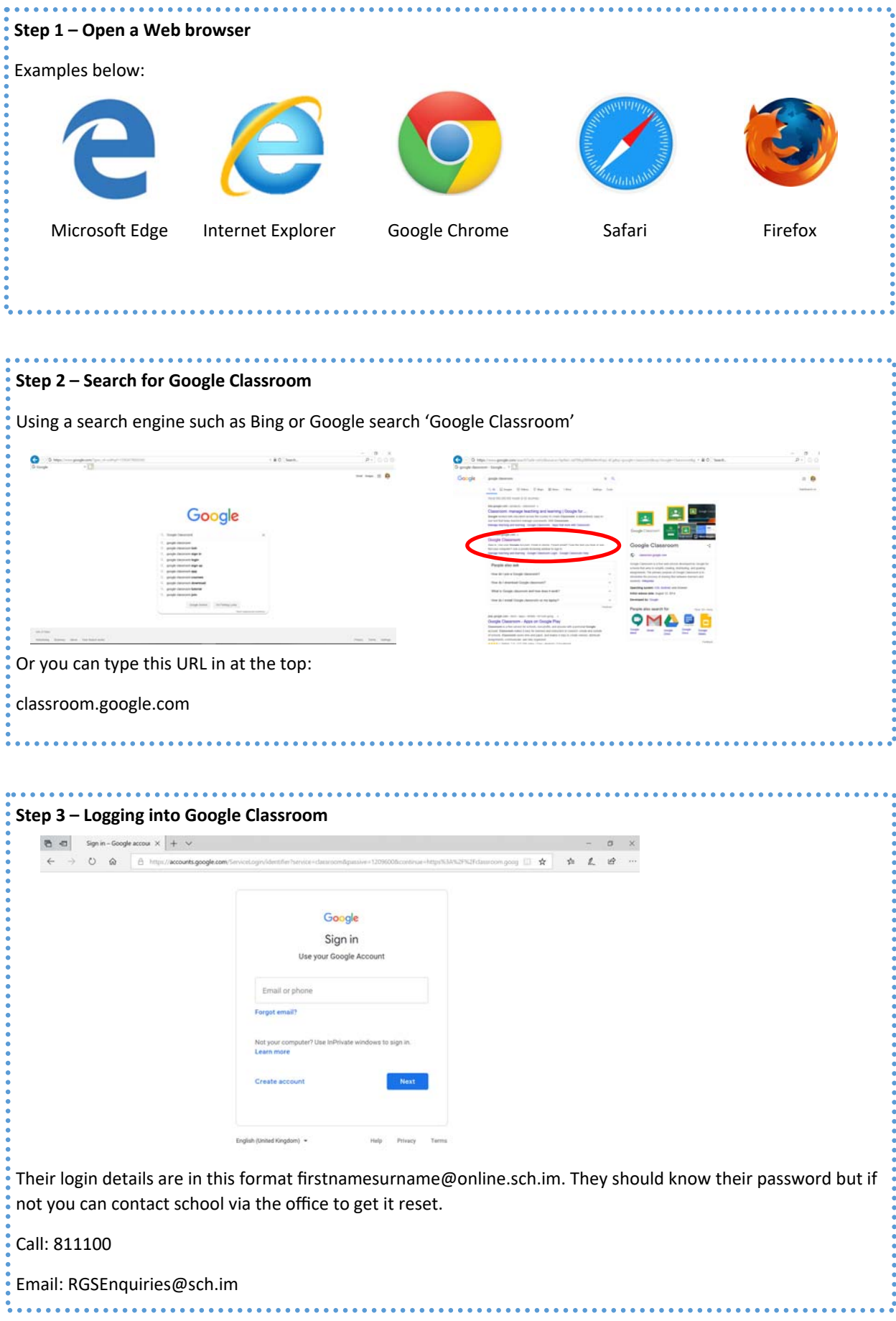

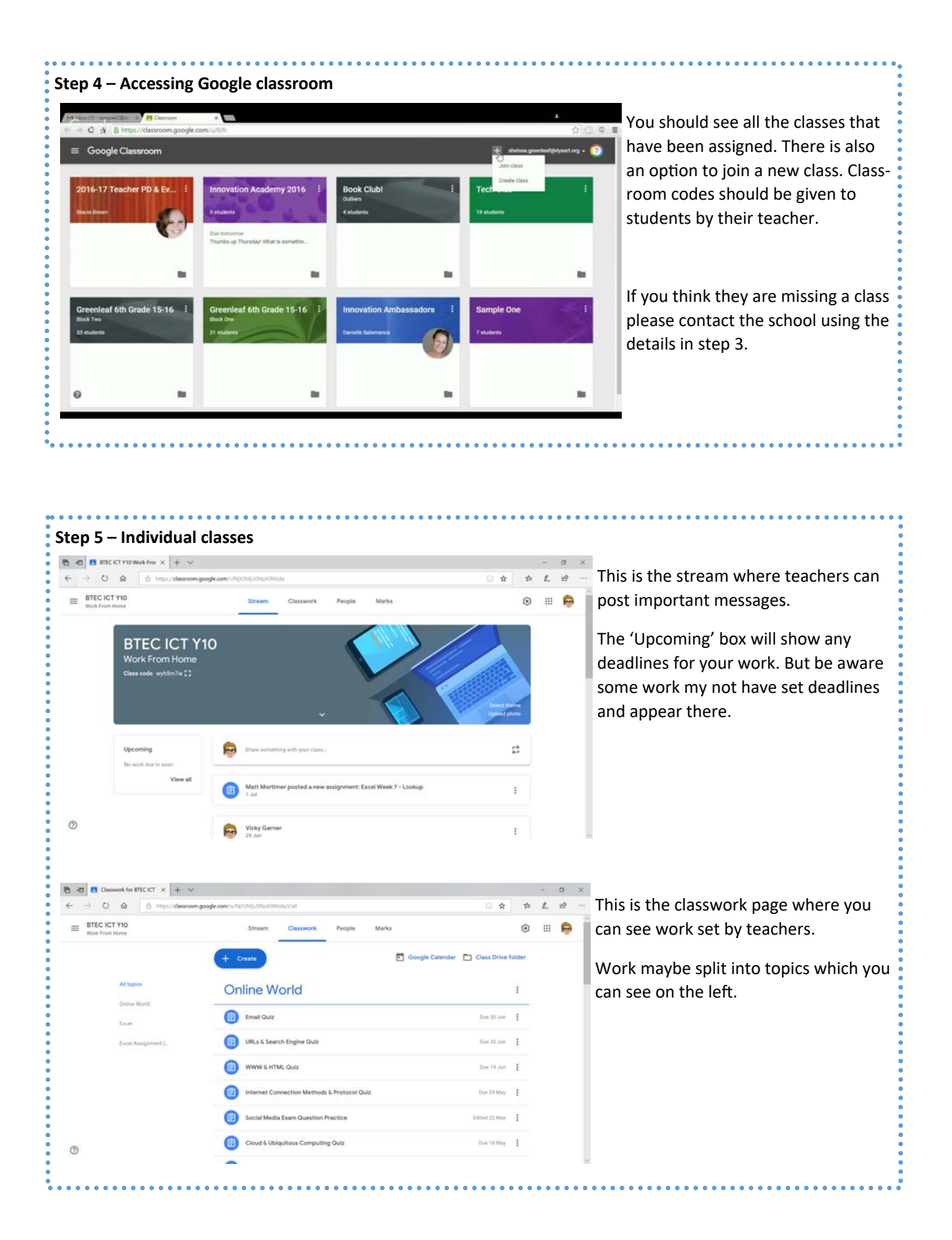

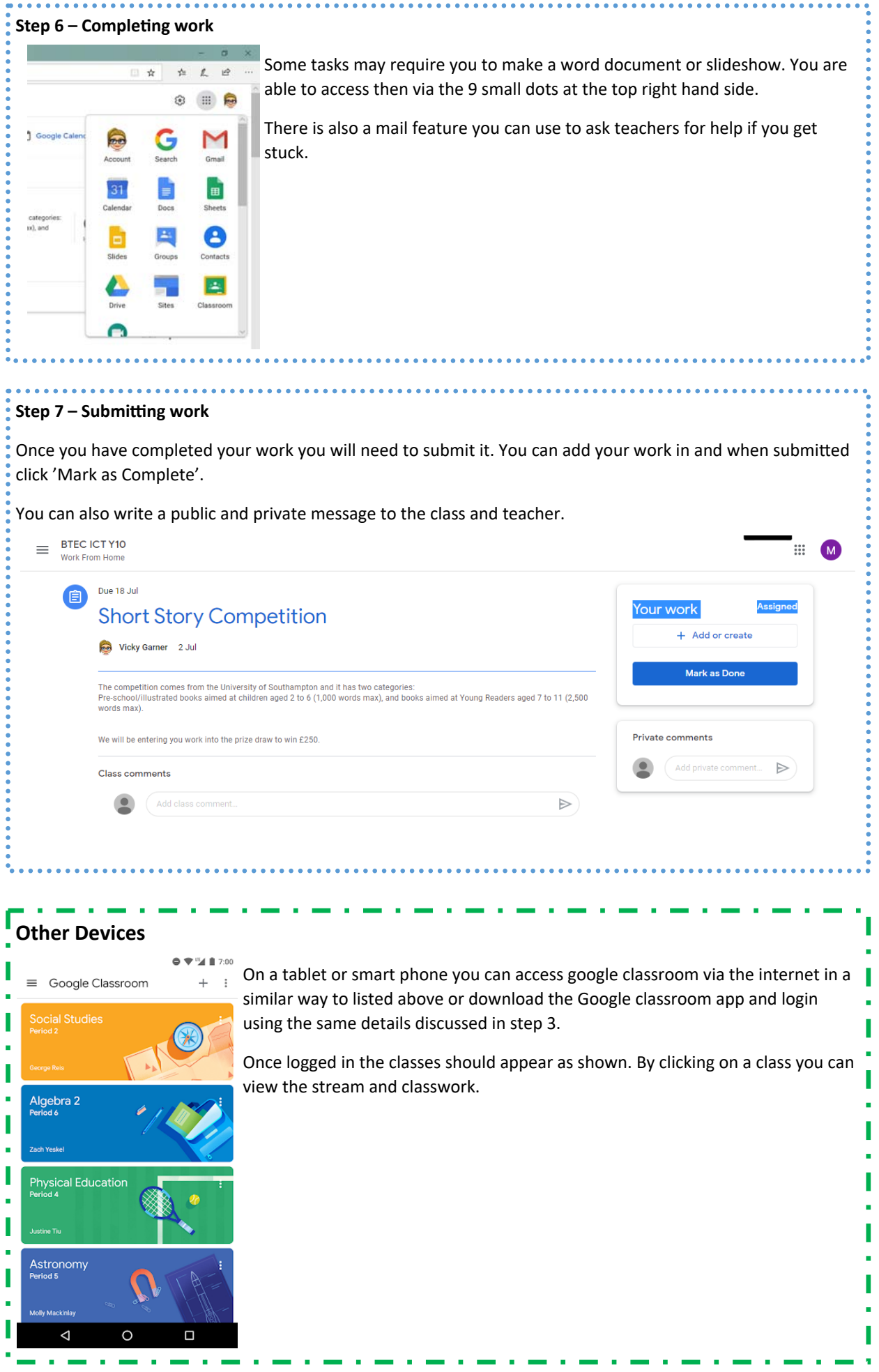